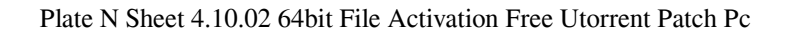

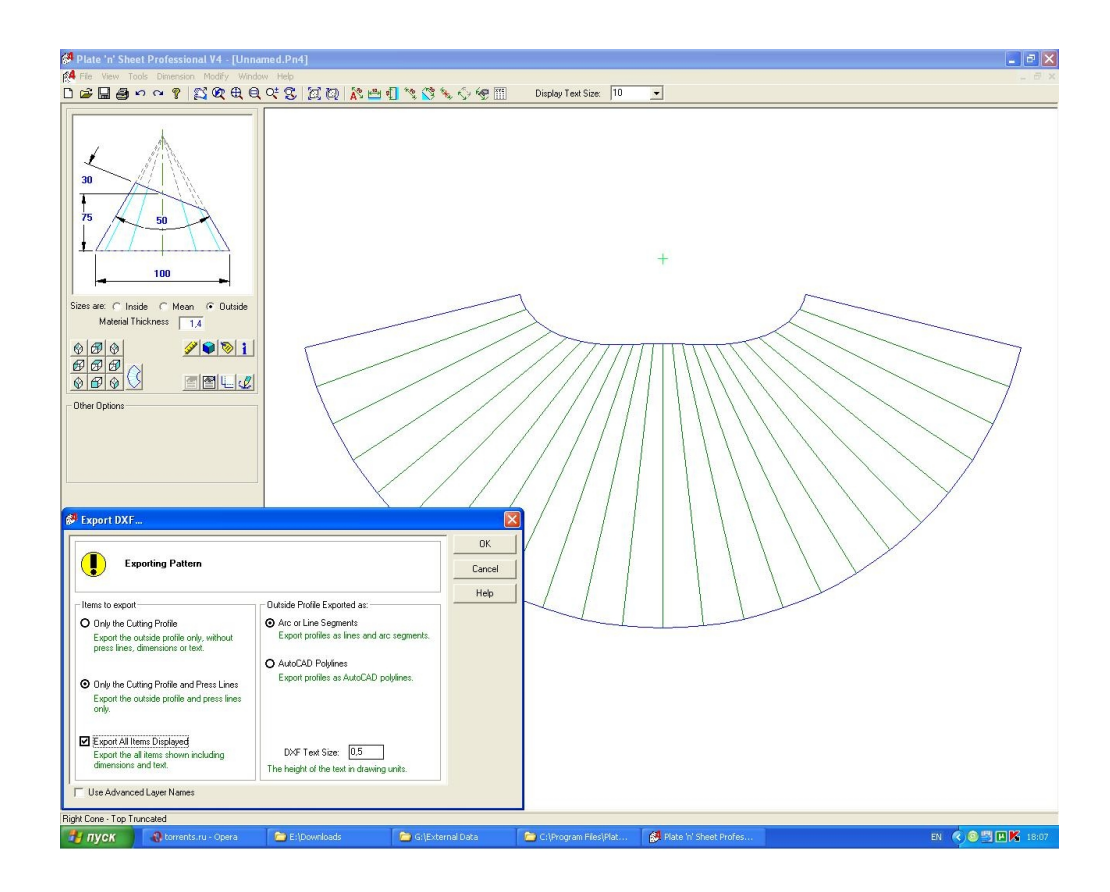

**DOWNLOAD:** <https://byltly.com/2iq13f>

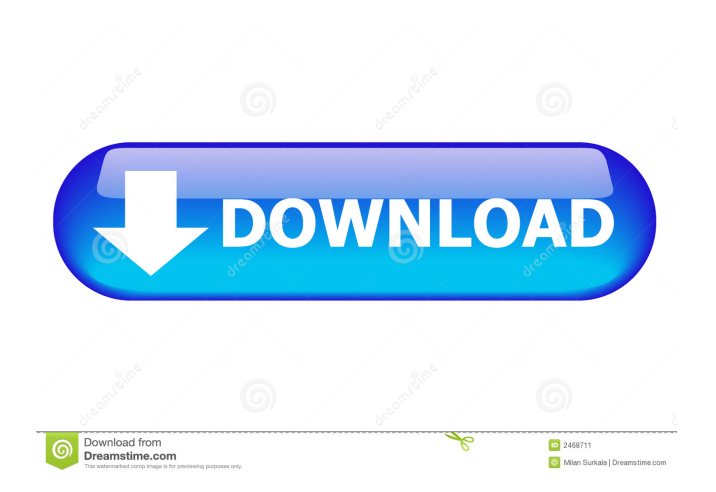

 xbox version.As a 2x4 gamepad, you can control your mouse cursor or in the case of the Xbox 360, your avatar by touching and sliding the screen.The touchpad works fine, and you can use it to navigate the interface and to access the settings.It also has a shoulder button, but it isn't as good as a real analog stick.You can move left or right, and go up or down using the shoulder button, and you can initiate an attack or evade with it.It's just not as good as a real analog stick.I have used the analog stick on the GBA Advance and the GBA Advanced 2.0, so it is not as difficult to move as you might think.If you have a stylus, you can also use it to touch the screen, and control your cursor with it.One of the few problems I encountered was with the Xbox 360 and the gamepad.When you control your avatar in the game, it won't work.You can't use the touchpad on your avatar to control it.If you have a GBA controller, you can still play, but the stick doesn't work, and you have to touch the screen to move your avatar.Playing with the Xbox 360 or without a gamepad is a little awkward, and the controls are the main reason why I wouldn't recommend this game to someone who hasn't played similar games.It's not very intuitive and it requires some practice to get the hang of it.Many online services and/or application providers have clients that perform as general-purpose input/output (I/O) devices. Examples of such clients include, but are not limited to, a web-browser client, a mail client, a calendar client, a video player, and the like. For instance, many web-browsers and/or mail clients may have an input field or other input device that enables a user to enter information (e.g., web pages, addresses, etc.). Some of these clients may have input fields that may, at the user's discretion, respond to user input in a variety of ways, such as by providing a dropdown list of choices, accepting a text entry, or the like. In some implementations, such client-side input fields may receive a type of input, which may be converted into a different type of input when received at the server-side. The conversion is typically performed on the client and/or server using one or more applications, and may depend on 82157476af

Related links:

[metalslugcompletepcserialnumberrar](http://caylanci.yolasite.com/resources/metalslugcompletepcserialnumberrar.pdf) [CivilizationIVCompleteFullfitgirlrepack](http://sungphobo.yolasite.com/resources/CivilizationIVCompleteFullfitgirlrepack.pdf) [Waves All Plugins Bundle v9 r15 Windows \(Fixed crack R2R\) \[Ching setup free](http://hardderti.yolasite.com/resources/Waves-All-Plugins-Bundle-v9-r15-Windows-Fixed-crack-R2R-Ching-setup-free.pdf)